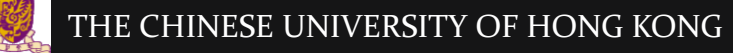

#### IERG4210 Web Programming and Security

Course Website: <https://course.ie.cuhk.edu.hk/~ierg4210/> Live FB Feedback Group: [https://fb.com/groups/ierg4210.2015spring/](https://fb.com/groups/ierg4210.2014spring/)

#### Optimizing Web Applications Lecture 11

Dr. Adonis Fung phfung@ie.cuhk.edu.hk Information Engineering, CUHK Product Security Engineering, Yahoo!

CUHK - IERG4210 Web Programming and Security (2015 Spring) Copyright. All Rights Reserved. 1

# Agenda

- Performance Optimizations
	- Motivation: faster pages get more traffic/sales
	- To minimize above-the-fold time (AFT)
	- Tools: Google PageSpeed Online and Add-on, Critical NPM
- Search Engine Optimizations
	- Motivation: know/test out/meet what people want
	- To maximize your website's exposure
	- Tools: Google Webmaster Tool, Google/Yahoo Analytics,
- Ultimately, it is about driving traffic to your website
	- Venture Capitals (or investors) evaluate a site by its traffic
		- User counts perhaps play a more important role than business model in terms of the valuation metrics

## Why Performance Optimization?

- Best Practice: Fast!
	- Google takes site speed into ranking consideration [since 2010](http://googlewebmastercentral.blogspot.com/2010/04/using-site-speed-in-web-search-ranking.html)
	- To impress the users, make your services responsive
- Effects of being slow:
	- Google:  $+500$ ms  $\rightarrow$  -20% traffic experimented 30 results/page (instead of 10) in 2006
	- $-$  Amazon: +100ms  $\rightarrow$  -1% sales

experimented by delaying 100ms in its shopping site in 2006

– Reference: Andrew B. King, Website Optimization: Speed, Search Engine & Conversion Rate Secrets, 2008

#### General Considerations

#### • Benchmark First

- PageSpeed, JSPerf
- Chrome Dev Tools: Waterfall, Profiling & Timeline
- Webmaster Tools, Analytics
- Optimize the part that impact the most
	- Micro-benchmarking and Macro-benchmarking
	- Relative v.s. Absolute comparisons
	- Before and after comparisons
	- With and without CDN

# What to Optimize?

- Priority list for better performance:
	- A. Network Latency
		- 1. [Browser Caching](https://developers.google.com/speed/docs/insights/LeverageBrowserCaching) keeping your data and logic *off* the network
		- 2. [Minifications,](https://developers.google.com/speed/docs/insights/MinifyResources) [Compression](https://developers.google.com/speed/docs/insights/EnableCompression) and [Image Optimization](https://developers.google.com/web/fundamentals/performance/optimizing-content-efficiency/image-optimization): reducing filesizes
		- 3.  $HTTP/2.0$  multiplexed streams and less redundancy
	- B. Frontend: Browser Rendering and Code Execution Time
		- 1. [Prioritize Visible Content](https://developers.google.com/speed/docs/insights/PrioritizeVisibleContent) minimizing above-the-fold time
		- 2. **Optimizing JavaScript** optimizing the way you write faster JS
	- C. Backend: Logic, DB Processing (Time permitting?)
		- Load Balancer: Using Nginx to serve static files
		- Node.js: Optimizing JavaScript, Splitting/Distributing tasks (to Workers)
		- DB: MemCache, Combined Queries, Indexing, <u>DynamoDB</u>, MapReduce, ...
- The higher the priority, the more likely is the bottleneck **> 80%** of the response time is spent on network and client-side CUHK - IERG4210 Web Programming and Security (2015 Spring) Adonis P.H. FUNG 5

# Demonstrations and Explanations

- Online Google PageSpeed Insights
	- [https://developers.google.com/pages](https://developers.google.com/pagespeed/) [peed/](https://developers.google.com/pagespeed/)
	- Cannot test pages that require authentication):
- Browser add-ons:
	- [Firebug](https://addons.mozilla.org/en-US/firefox/addon/firebug/)
	- [Yahoo YSlow!](https://addons.mozilla.org/en-US/firefox/addon/yslow/)
	- [Google PageSpeed](https://developers.google.com/speed/pagespeed/insights) [Insights](https://developers.google.com/speed/pagespeed/insights)
	- p.s. Chrome also has similar add-ons
- Best Practices
	- Work on the higher prioritized items
	- Optimize those that give you the most benefit (least effort, big impact)

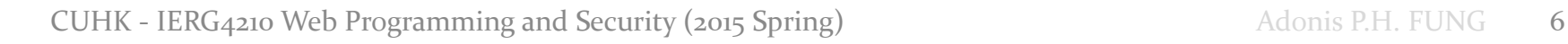

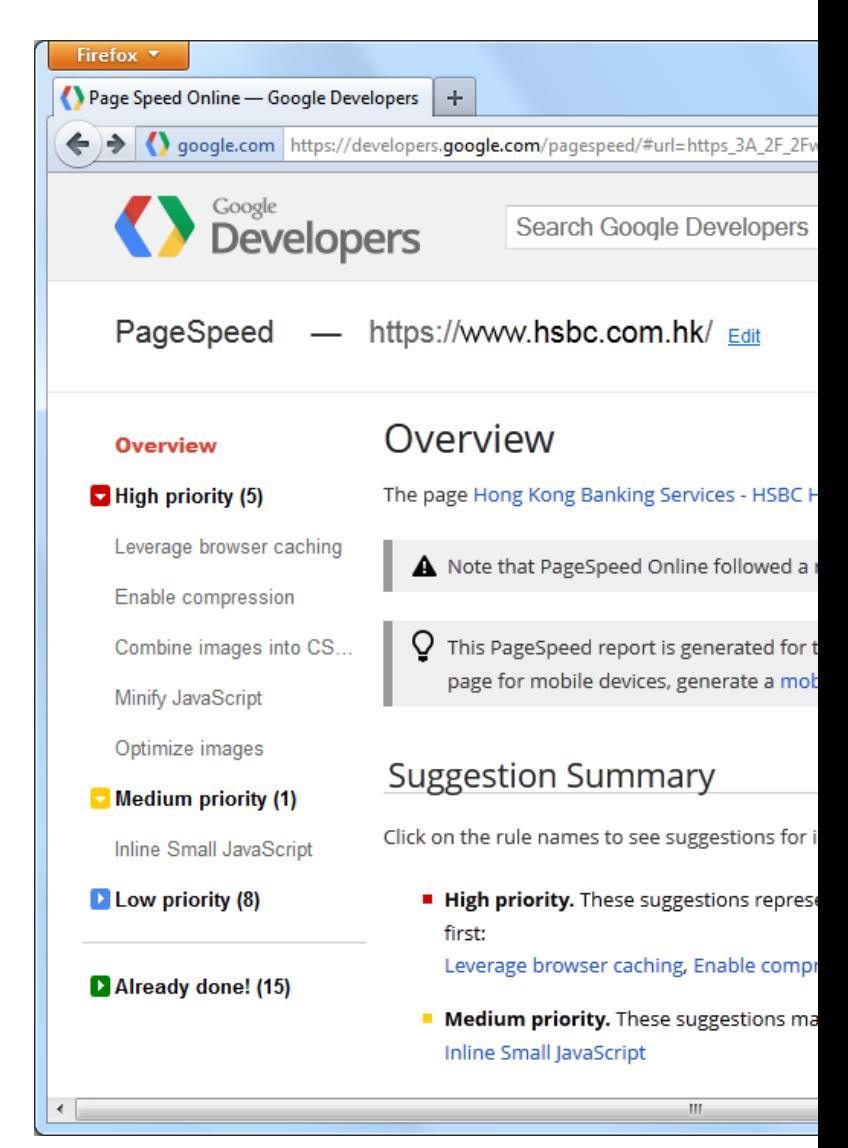

# Optimizing Caching (1/3)

#### • Network is slow?

- Would be great to have them "near"
- Cache static resources in browser or thru proxy
- Experiment:
	- How long to load:
	- **IERG4210 Shop Demo**

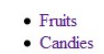

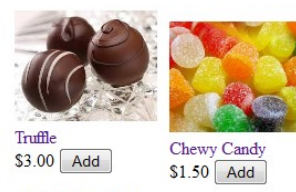

Copyright, Adonis Fung, CUHK IERG4210.

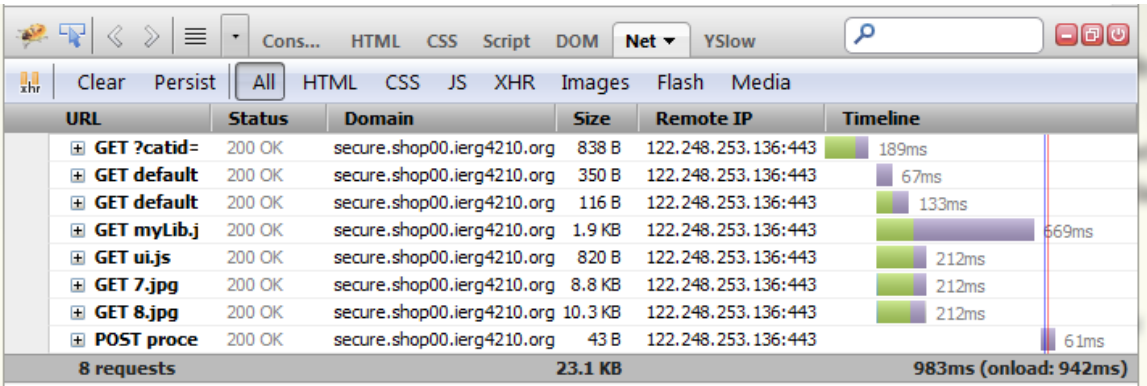

#### First Visit: a full load takes 942ms for 23.1KB (Ctrl+F5)

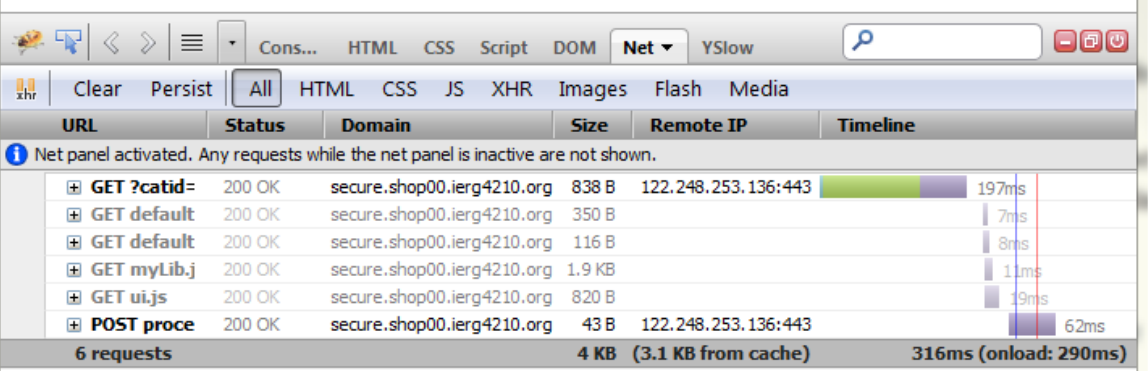

Subsequent Visits: takes only 290ms for 0.881KB

# Optimizing Caching (2/3)

- Best Practices to Leverage Browser Caching:
	- Set caching headers aggressively for static resources
		- Static: those do not change over time, e.g. site's logo, JS, CSS, etc...
	- Set Cache-Control: public header to enable caching even HTTPS

```
# Apache: Make static content expire after one month 
ExpiresActive on
<FilesMatch "\\.(ico|jpe?g|png|gif|flv|swf|pdf|js|css)$">
   ExpiresDefault "access plus 1 month"
   Header merge Cache-Control "public"
</FilesMatch>
```
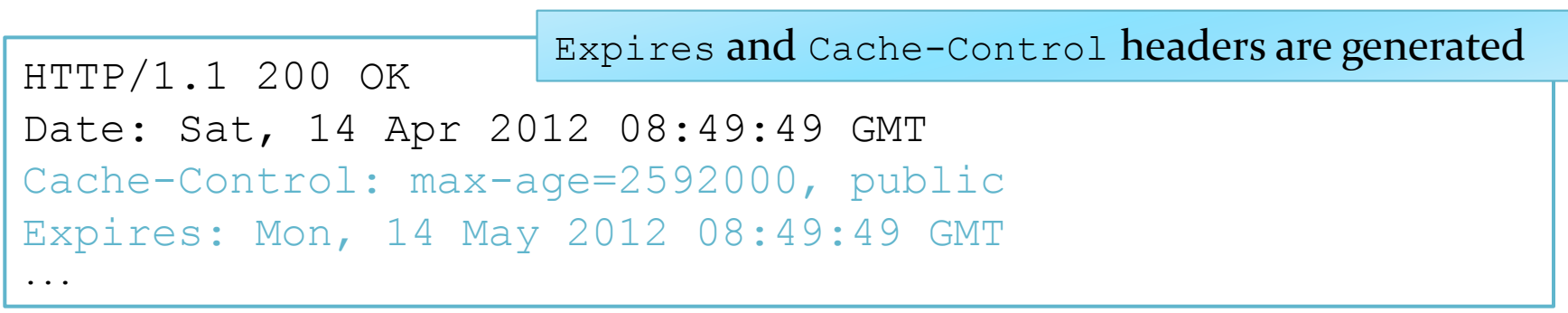

# Optimizing Caching (3/3)

- Best Practices to Leverage Proxy Caching:
	- Proxies cache only resources with Cache-Control: public
		- Personalized resources (e.g. which set cookies) should not be cached
	- Don't include a query string in the URL for static resources
		- Most proxies disregard the Expiration headers if it sees ? in URLs
- How about those resources that change occasionally (e.g. JS)?
	- Trick: Still cache them aggressively as if they are "static"
	- When changed, change also the URL (differs by >8 chars for Firefox)!!
	- Add the following (w/RewriteEngine On) in Apache to enable file mapping: RewriteRule  $\wedge$  (.\*)-\w+\.js\$ \$1.js
	- When updated  $m$ yLib.js, include the new one by updating your HTML: <script type="text/javascript" src="myLib-61ad0d9b0.js"/>  $\rightarrow$  <script type="text/javascript" src="myLib-957f639ef6.js"/>
	- Browser loads the updated JS even if a non-expiring cached copy exists

# Minimizing Payload Size (1/2)

- Best Practices to minimize request overhead:
	- Enable compression
		- Browsers declares support by the request header Accept-Encoding: deflate, gzip
		- Servers returns the response header Content-Encoding: gzip and gzipped content (headers are not gzipped)

shop123-ierg4210 > shop123-ierg4210-dev (shop123-ierg4210-dev.elasticbeanstalk.com)

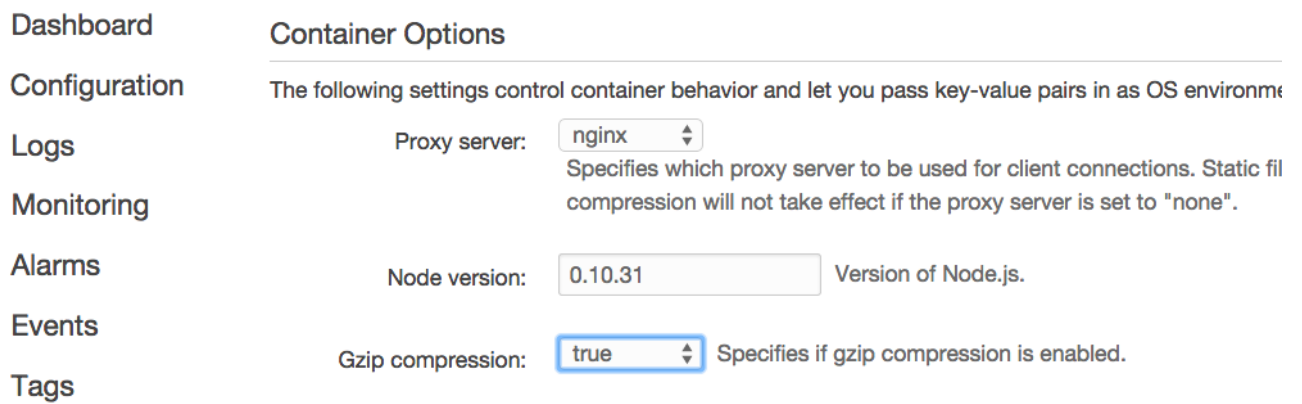

# Minimizing Payload Size (2/2)

- Best Practices to minimize request overhead:
	- Minify Javascript, CSS, and HTML
		- Minify: Strip whitespaces, Rewrite equiv. code with less characters
		- Automatic Tools: YSlow, [Google Closure Compiler,](http://closure-compiler.appspot.com/home) etc
	- Optimize images
		- Choose the right format: Use PNG over GIF for figures, Use JPG for photos
		- Compress images: flatten layers, remove meta-information, etc
	- Serve scaled images
		- Big files take browser's time to download and resize
		- Hence, generate and produce a thumbnail (smaller sizes) of images
	- Serve resources from a consistent URL
		- e.g. the same logo should be served from a single location even if it is used across subdomains

# More Network Optimizations (1/2)

#### •  $HTTP/2.0$

- Loading subresources in parallel over a single TCP connection
- Headers redundancy reduced and Compression
- Server push
- More Efficient HTTPS Ciphers
	- ECDSA faster than RSA
	- Recommended Best Practice:
		- <https://mozilla.github.io/server-side-tls/ssl-config-generator/>
- Use Content Delivery Networks
	- Edge closer to clients
	- Amazon Cloudfront, Akamai, Cloudflare, etc…

# More Network Optimizations (2/2)

- Minimize request size
	- Keep the size of Cookies compact
		- Use localStorage for supported browsers
		- Host users' information in server-side session instead of Cookies
	- Use the path config to avoid sending Cookies to meaningless locations
	- Keep the length of URL compact, as it's used in Referer header
- Serve static content from a cookieless domain
	- Host static content in a separate (sub-)domain of your own (e.g. static1.ierg4210.org, gstatic.com used by google)

## Prioritize Visible Content

- AFT: time for contents loaded into screen before scrolling
	- Do not exceed 14-16KB. NPM that can help: [Critical](https://github.com/addyosmani/critical)
- Inline render-blocking CSS to reduce AFT
	- Network delay is too much. Other CSS loaded in a file
- Prefer Async and deferred JavaScript Resources
	- Async JavaScript load after AFT
	- Non-visual processing deferred after AFT
- Avoid Long Running JavaScript
	- Defer them where possible
	- If not, for non-visual processing, put them in worker
	- If not, splitting it into smaller tasks to allow processing of other events
- Reference:<https://developers.google.com/web/fundamentals/performance/>

# Optimizing Browser Rendering

- Compact CSS selectors are more efficient. Less HTML Nodes. – Each node asks if any CSS selectors are matched.
- Specify image dimensions and Put CSS in the document head
	- To eliminate the need for unnecessary reflows and repaints
- Animations/Scrolling frame rates
	- Use of requestAnimationFrame() to execute before next repaint
	- Rendering/Paint/Scripts running longer than 10ms introduce *janks*
- Specify the correct Content-Type and Encoding
	- NodeJS has defaulted to use text/html and utf8
	- Otherwise, browsers could waste time guessing the right content type
	- Add the response header [X-Content-Type-Options: nosniff](http://msdn.microsoft.com/en-us/library/ie/gg622941(v=vs.85).aspx)

# Optimizing Javascript

- Best Practices to optimize Javascript:
	- Use Array.push() and Array.join() when concatenating strings
		- Introduced in **[Lecture 03](http://course.ie.cuhk.edu.hk/~ierg4210/lectures/03-lecture-UserInterfaceDesignII.html)**
	- Use prototype when defining class methods and instance variables
		- Discussed in class and [Lecture 03](http://course.ie.cuhk.edu.hk/~ierg4210/lectures/03-lecture-UserInterfaceDesignII.html)

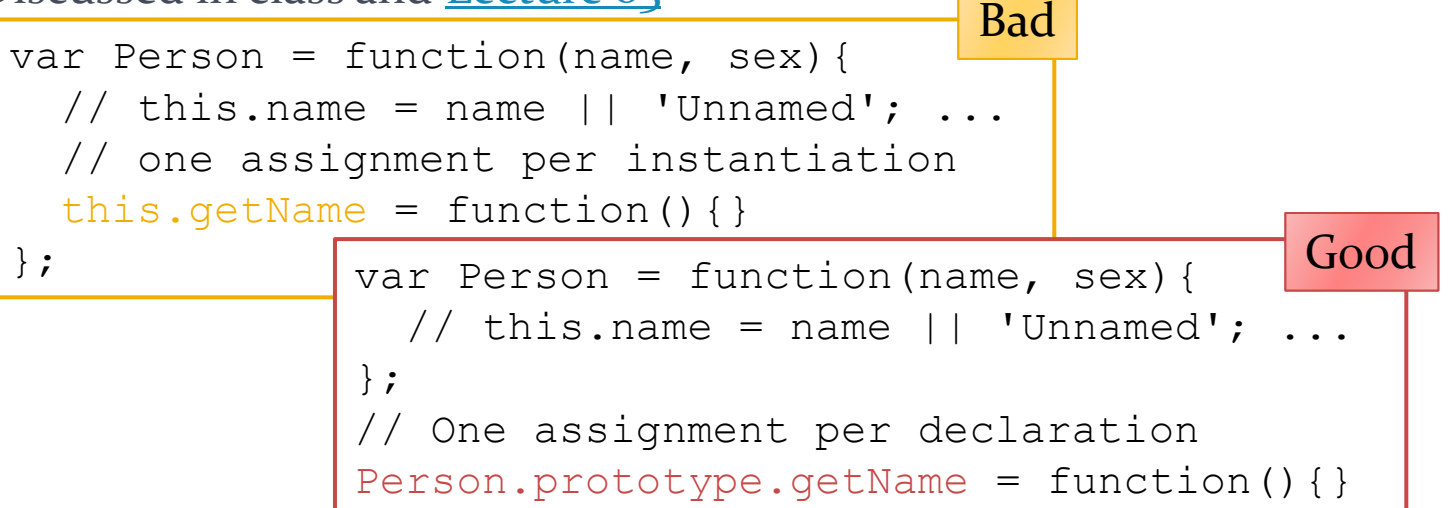

- Leverage event bubbling to reduce number of event handlers
	- Event.target tells the element that triggers the event (Midterm/Final)
- Using Promises for parallelization (see the reading)
	- <http://www.html5rocks.com/en/tutorials/es6/promises/>

# Lazy and Cached Loading

- On top of those mentioned, additional optimizations:
	- Defer parsing of Javascript
		- Defer loading of JS and async JS may not be sufficient
		- Google conducted an experiment in early 2011: On modern mobile devices, 1 KB of JS  $\rightarrow$  1 ms of parse time
		- Mobile Gmail loads JS in comments; parse it with eval() when needed
		- <https://developers.google.com/speed/docs/insights/BlockingJS>
	- Make landing page redirects cacheable
		- E.g. cache the redirection from [http://www.example.com](http://www.example.com/) to [http://m.example.com](http://m.example.com/)
		- Apply a 302 redirection with Cache-Control: private

## Readings and Reference

- Readings:
	- Google Web Performance Best Practices [https://developers.google.com/speed/docs/best-practices/rules\\_intro](https://developers.google.com/speed/docs/best-practices/rules_intro)
	- Yahoo! High Performance Web Pages

For those who skipped lectures... :)

- Reference:
	- Stanford [CS193H:](http://cs193h.stevesouders.com/) High Performance Web Sites (its equiv. online course XCS193H is priced at US\$600)

## **SEARCH ENGINE OPTIMIZATIONS**

CUHK - IERG4210 Web Programming and Security (2015 Spring) Adonis P.H. FUNG 19

# Why Search Engine Optimization?

- Technical Limitations of Crawlers
	- Don't understand images/videos, Javascript, Flash
	- Don't know how to fill out forms
	- Don't know a site's presence from day one
- Marketing: SEO a.k.a. Search Engine Marketing
	- To target what users would put in the search bar
	- To boost the traffic and sales of your website
- You want traffic but don't want to pay for ads
	- Organic v.s. Paid Traffic

Bing

Google

## Organic v.s. Paid Traffic

- If you are rich enough to pay, then forget about SEO  $\odot$ 
	- Bid on keywords, which are priced by click-through rates (CTR)

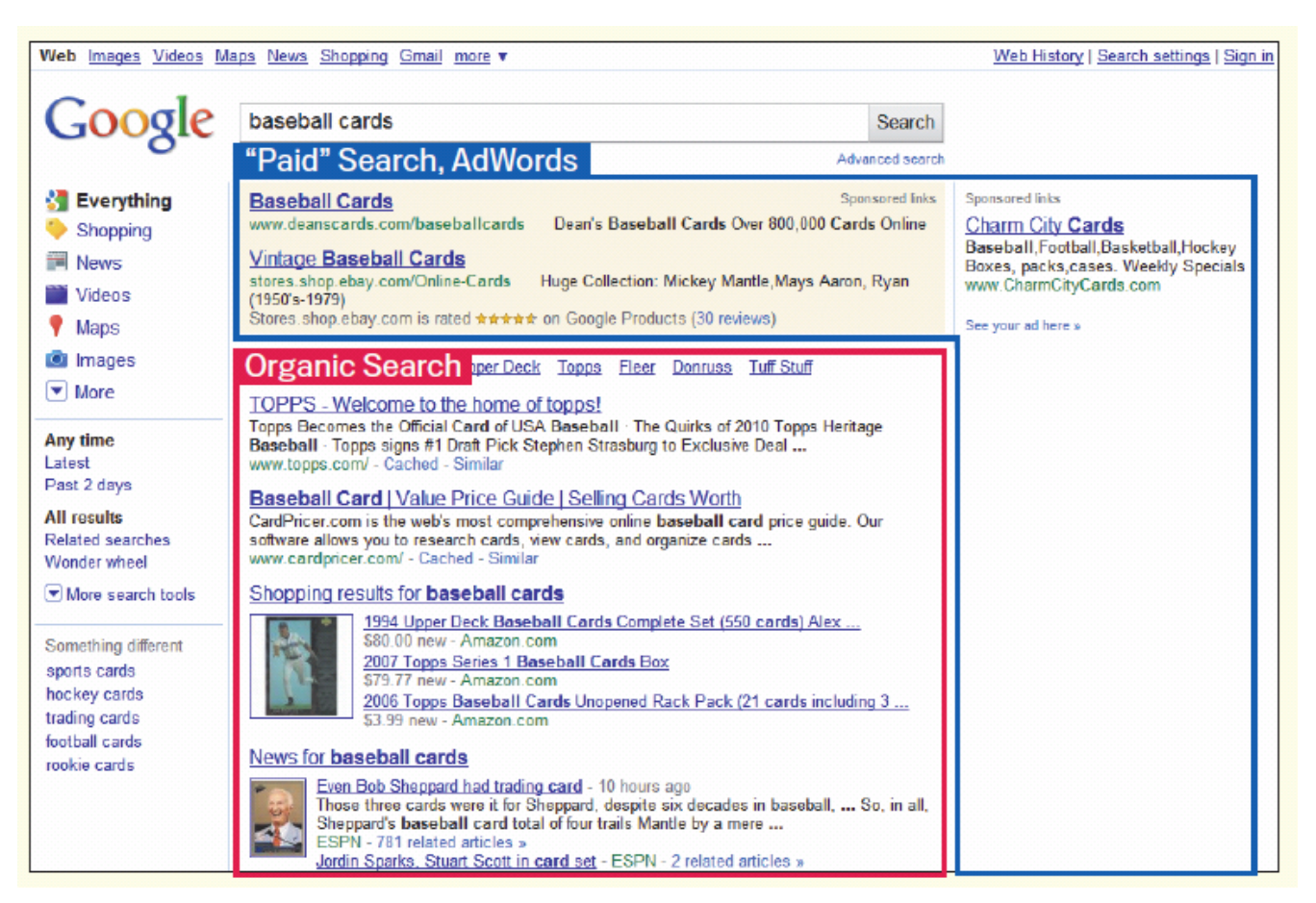

# General Recommendations from Google

- Make pages primarily for users, not for search engines
	- Don't deceive your users or present different content to search engines than you display to users, which is commonly referred to as cloaking.
- Make a site with a clear hierarchy and text links
	- Every page should be reachable from at least one static text link.
- Create a useful, information-rich site
	- Write pages that clearly and accurately describe your content. Make sure that your <title> elements and ALT attributes are descriptive and accurate.
- Keep the links on a given page to a reasonable number (fewer than 100)

#### SEO Best Practices

#### A. Setting Meta Information

- 1. Create unique and accurate page <title>s
- 2. Make use of the description meta tag
- B. Improving Site Structure
	- 1. Improve the structure of URLs
	- 2. Make a site easier to navigate
- C. Optimizing Content
	- 1. Offer quality content and services
	- 2. Write better anchor text
	- 3. Optimize the use of images
	- 4. Use heading tags appropriately

#### D. Dealing with Crawlers

- 1. Make effective use of robots.txt
- 2. Be aware of rel="nofollow" for links
- E. Promotions and Analysis
	- 1. More incoming links can result in higher rank
	- 2. Make use of Google Webmaster, Adwords Keyword, and Analytics (Demo)

## A. Setting Meta Information

- **Best Practices:** 
	- Include <title> and <meta name="description"> in <head>

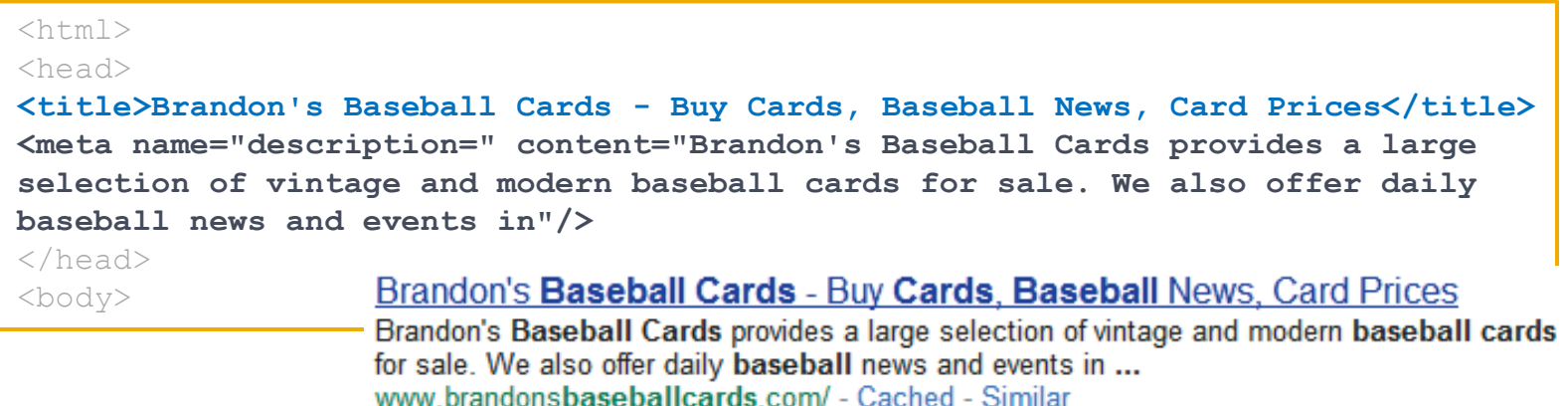

- Choose an accurate and unique title that describe the topic of a page
- Use brief, but descriptive titles
- Description should accurately summarize the page's content
- Again, use description that is unique to every page

## B1. Improving Structure of URLs

- Best Practices:
	- Use keywords in URLs (i.e., domains and path)
	- Create a simple directory structure
		- E.g. /2-Fruits/9-Apple/ instead of ?catid=2&pid=9
	- Provide one version of a URL to reach a document
		- Use 301 redirect (the status code means permanent redirect) to inform search engines, which will update the search results
		- Examples:

# B2. Make a site easier to navigate  $(1/2)$

- **Best Practices:** 
	- Maintain a natural hierarchical structure
		- Example shown on RHS

Top Ten Rarest Baseb... x

– Assist page navigation by "breadcrumb lists"

nt determination of the http://www.brandonsbaseballcards.com/articles/ter

Brandon's Baseball Cards > Articles > Top Ten Rarest Baseball Cards

– Allow for the possibility of a part of the URL being removed

nsbaseballcards.com/news/2010/upcoming-baseball-card-shows.htm

#### – Serve a custom and useful 404 error page

- Help users get back to the root or one-level up
- Tool: [Google 404 widget](http://googlewebmastercentral.blogspot.com/2008/08/make-your-404-pages-more-useful.html)

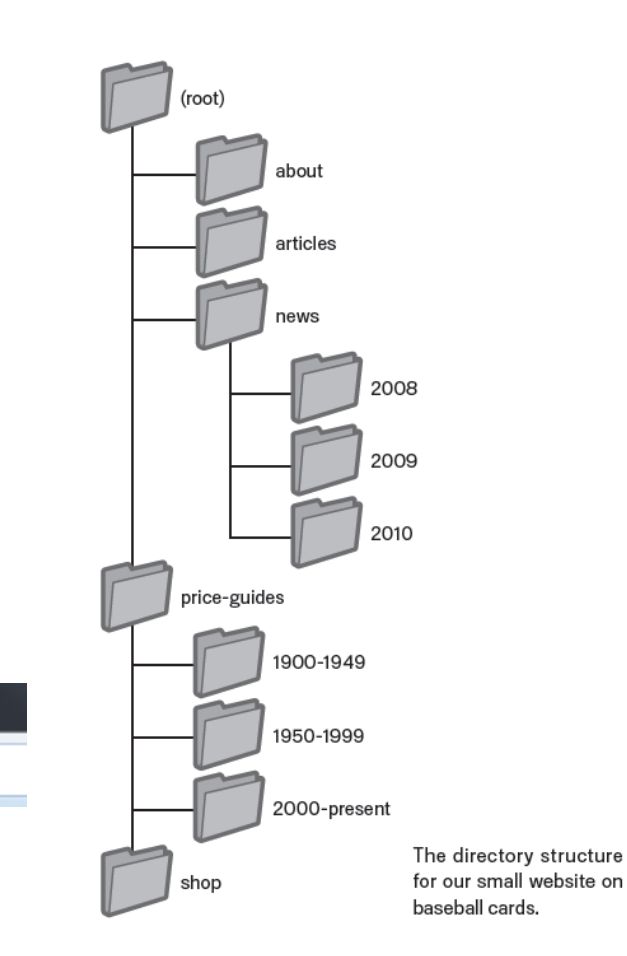

# B2. Make a site easier to navigate (2/2)

- **Best Practices:** 
	- Provide sitemaps to expose all pages
		- Good for pages that use AJAX and not easily discoverable by crawlers
		- For users: sitemap.html

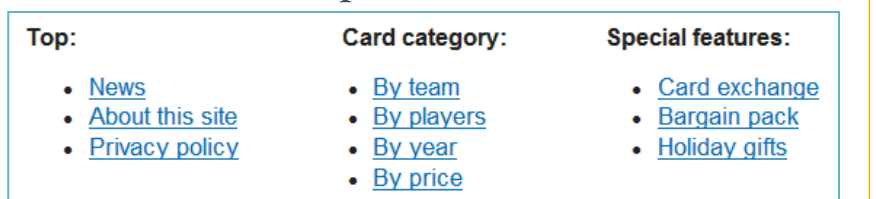

- For search engines: [sitemap.xml](http://support.google.com/webmasters/bin/answer.py?hl=en&answer=183668)
	- Example shown on RHS
	- Specify the location using Sitemap: <location> in robots.txt, or submit it to [different search engines](http://en.wikipedia.org/wiki/Sitemaps) (e.g. [Google](http://www.google.com/webmasters/)  [Webmaster](http://www.google.com/webmasters/))
	- Autogen Tool: [Google Sitemap](http://code.google.com/p/googlesitemapgenerator/)  [Generator](http://code.google.com/p/googlesitemapgenerator/)

<?xml version="1.0" encoding="UTF-8"?> <urlset xmlns="http://www.sitemaps.org/schemas/sitemap/0.9"> <url> <loc>http://www.brandonsbaseballcards.com/</loc> <changefreq>daily</changefreq> <priority>0.8</priority> </url> <url> <loc>http://www.brandonsbaseballcards.com/news/</loc> </url> <url> <loc>http://www.brandonsbaseballcards.com/news/2008/</loc>  $\frac{1}{2}$  /url> <url> <loc>http://www.brandonsbaseballcards.com/news/2009/</loc> </url> <url> <loc>http://www.brandonsbaseballcards.com/news/2010/</loc>  $\langle$ /url $\rangle$ </urlset>

# C1. Offer quality content and services

- **Best Practices:** 
	- Know what users expect on a topic and offer unique, exclusive and easyto-read content
		- Writing your content that uses a good mix of keywords produce +ve results
		- RHS: **Adwords [Keyword Tool](Google Adwords: Keyword Tool)**
	- Useful content itself attracts linkages and likes
		- e.g. Put a "Like/+1" box to facilitate publicizing in social networks
	- Keep your site fresh and new
		- Users' tastes could change
		- Keep users engaging and coming back

#### **Keyword ideas**

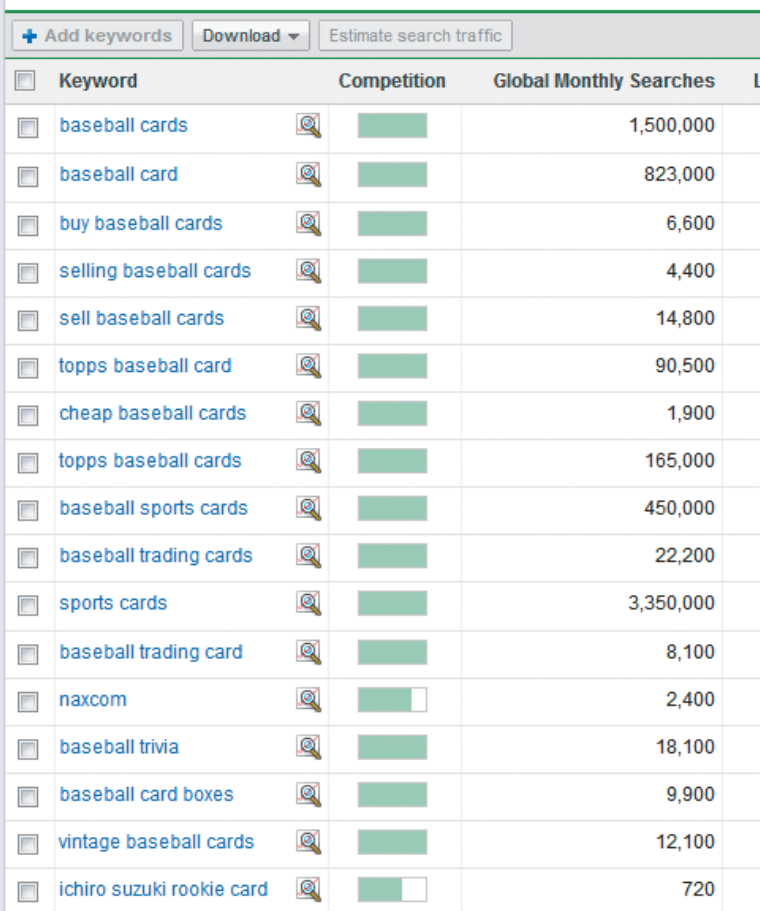

### C2. Write better anchor text

- **Best Practices:** 
	- Use descriptive and concise text
		- <a href="…">[Concise Text]</a>
		- Generally, naming is like the title tag
		- Avoid: Click here, URLs, long text
	- Format links so they're easy to spot
		- Ensure users understand which are hyperlinks or clickable
			- Mouse pointer for clickable elements (CSS style: cursor:pointer)
		- Search Engines don't know JS, so do onclick handlers (e.g. loads a page over AJAX)
			- Set a URL at href that gives equiv. content

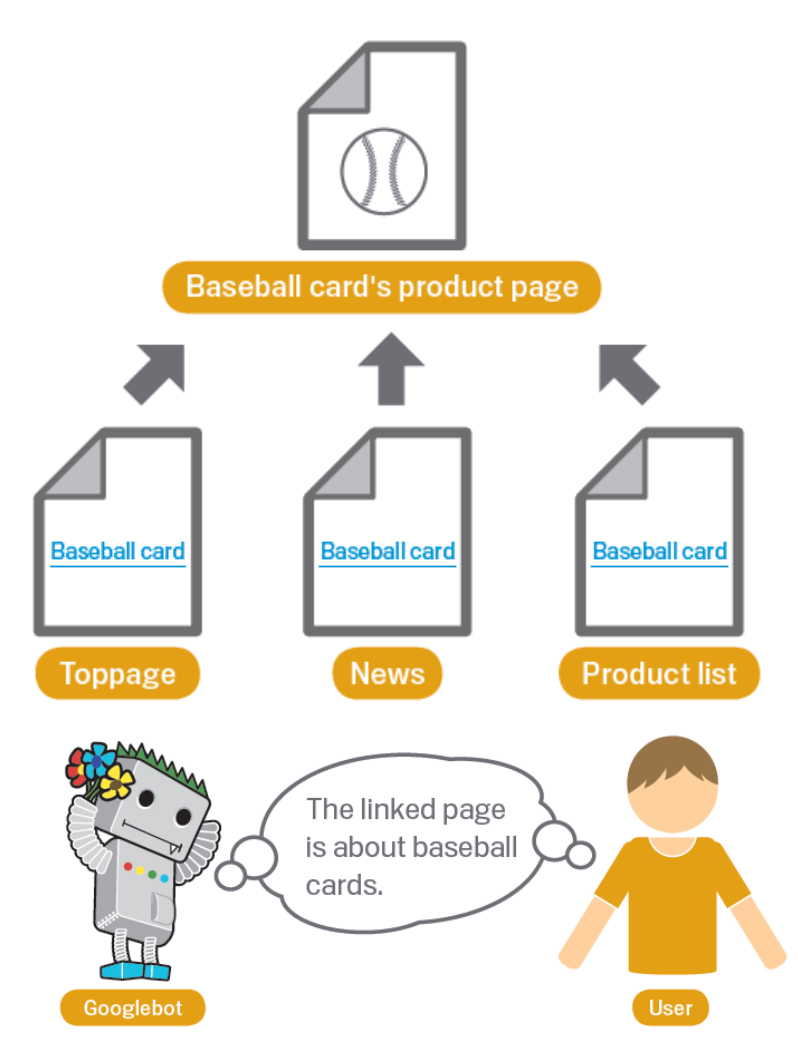

# C3. Optimize the use of images

- Best Practices:
	- Describe images using the alt attribute
		- E.g. <img src="/i/prod/2.jpg" alt="Apple"/>
		- When used in anchor, alt is treated as important as anchor text
		- Avoid using generic filenames (e.g. 2.jpg) when possible
			- At least, describe those manually added images (e.g. logo.png)
	- Avoid using only image links for page navigation
	- Consider using an *[image sitemap](http://support.google.com/webmasters/bin/answer.py?hl=en&answer=178636)*

# C4. Use heading tags appropriately

- Best Practices:
	- Use heading tags to emphasize the keywords
		- $\langle$ h<sub>1</sub>> to  $\langle$ h<sub>5</sub>>, where  $\langle$ h<sub>1</sub>> is the most important
		- Proper organization and appropriate use of heading tags aids both users' and search engines' understanding
	- Avoid overuse when <em> and <strong> is more appropriate

#### </head> <body> **<h1>Brandon's Baseball Cards</h1>**

#### **<h2>News - Treasure Trove of Baseball Cards Found in Old Barn</h2>**

<p>A man who recently purchased a farm house was pleasantly surprised ... dollars worth of vintage baseball cards in the barn. The cards were ... in news papers and were thought to be in near-mint condition. After ... the cards to his grandson instead of selling them.</p>

#### D1. Make effective use of robots.txt

- Best Practices:
	- Restrict crawling where it's not needed with robots.txt
		- Disable indexing pages that you don't want them appear in search results, e.g.
			- Image and Javascript files
			- Pages that requires authentication
		- Example file shown on RHS

```
User-agent: * 
Disallow: /images/ 
Disallow: /search
```
- Another Example: <http://www.google.com/robots.txt>
- Host robots.txt under root, i.e. <http://example.com/robots.txt>
- [Google Webmaster](http://www.google.com/webmasters/) provides a robots.txt generator
- Note: NOT all crawlers obey what you defined in robots.txt
	- Security by obfuscation is always not recommended

#### D<sub>2</sub>. Be aware of rel="nofollow" for links

- Best Practices:
	- Combat comment spam with "nofollow"
		- A user could input a spammy link if he is so allowed
		- Guard it using nofollow: <a href="//spammy.com/" rel="nofollow">Earn 10X/mth</a>
		- To tell search engines not to follow spammy links
		- To ensure that you're not giving your page's hard-earned reputation to a spammy site

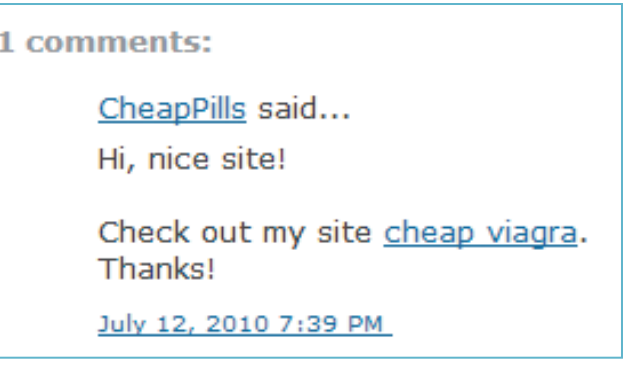

### E. Promotions and Analysis

- **Best Practices:** 
	- PageRank: More incoming links can result in higher rank
		- Promote in Wikipedia, Youtube, Social networks, Online Directories, etc…
		- Having a .edu domain pointing to your site is a sign of credit
		- Make the promotion or links relevant to users
		- Avoid spamming others, or you will get penalties
	- Make good use of Google Webmaster, Adwords Keyword, and Analytics (Demo)
		- Google Webmaster help better control how Google interacts with your websites and get useful information from Google
		- Google Adwords Keyword Tool gives you a better understanding on the popularity of keywords and those related keywords used in Google
		- Google Analytics gives you an extensive analysis on the site's traffic, e.g., traffic volumes, new v.s. re-visiting users, entry page, staying for how long, bounce (leave a site) rate, CTR, users' geolocation, etc…

#### **Demonstrations**

- Search Engine Tools:
	- [Google Webmaster Tools](http://www.google.com/webmasters/)
	- [Google Adwords: Keyword Tool](https://adwords.google.com/o/Targeting/Explorer?__c=1000000000&__u=1000000000&ideaRequestType=KEYWORD_IDEAS)
	- **[Google Analytics](https://www.google.com/analytics/)**
- More to read:
	- [Chapter 4](http://www.seomoz.org/beginners-guide-to-seo/basics-of-search-engine-friendly-design-and-development) SEO Basics
	- [Chapter 5](http://www.seomoz.org/beginners-guide-to-seo/keyword-research) Keyword Research
	- **[Chapter 7](http://www.seomoz.org/beginners-guide-to-seo/growing-popularity-and-links) Growing Popularity**
- SEO Trends and Social Media Optimization – (time-permitting)

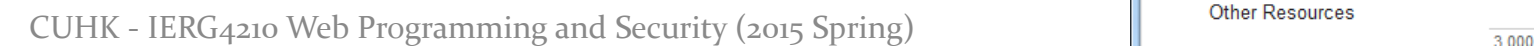

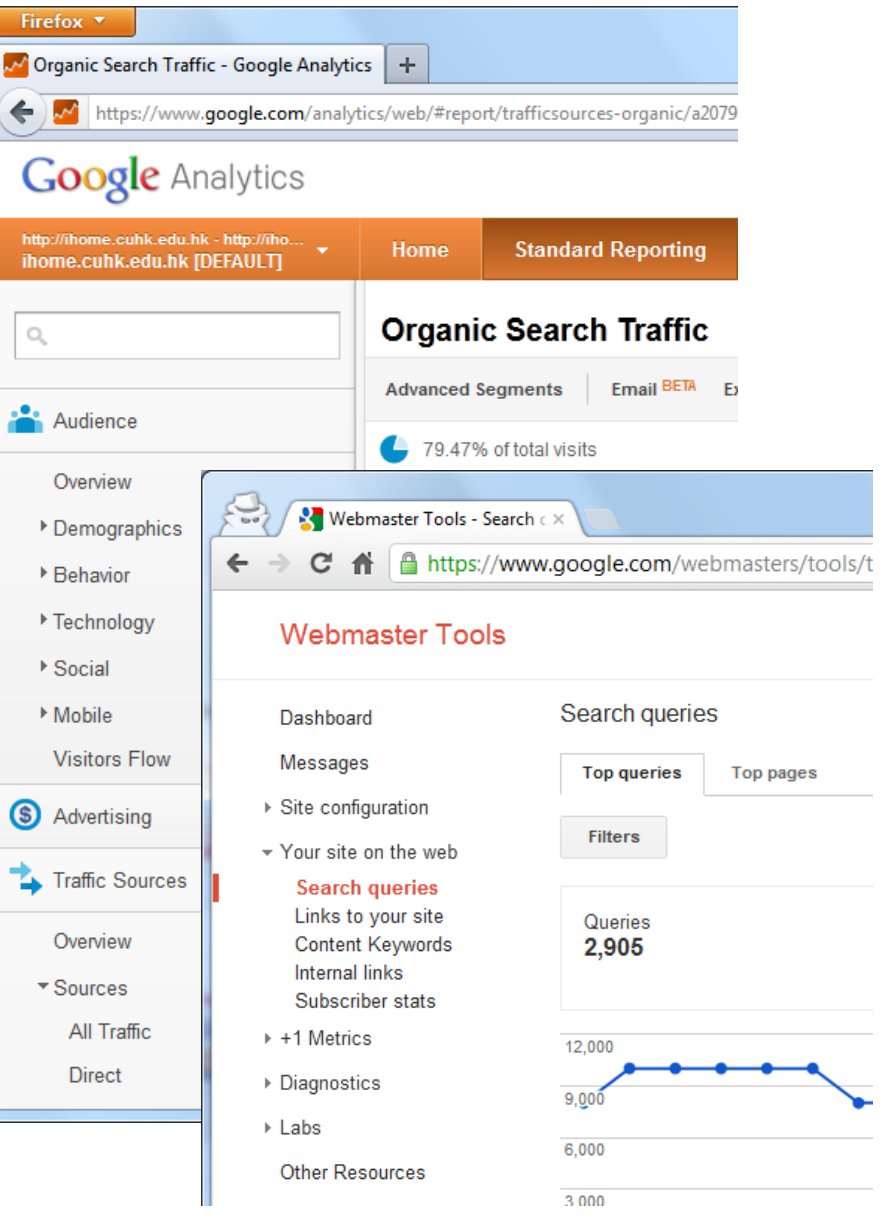

## Readings and Reference

- Readings:
	- Performance:
		- <https://developers.google.com/web/fundamentals/performance/>
	- Google Search Engine Optimization Starter Guide [https://www.google.com/webmasters/docs/search-engine](https://www.google.com/webmasters/docs/search-engine-optimization-starter-guide.pdf)[optimization-starter-guide.pdf](https://www.google.com/webmasters/docs/search-engine-optimization-starter-guide.pdf)
	- SEOmoz: The Beginner's Guide to SEO <http://www.seomoz.org/beginners-guide-to-seo>
- Reference:
	- KEO: The Future of Search Engine Optimization and Social Media [http://www.eciaonline.org/meetings/ExecutiveConference/2011/Presen](http://www.eciaonline.org/meetings/ExecutiveConference/2011/Presentation-Kloefkorn-SocialMedia 10-25-2011.pdf) [tation-Kloefkorn-SocialMedia%2010-25-2011.pdf](http://www.eciaonline.org/meetings/ExecutiveConference/2011/Presentation-Kloefkorn-SocialMedia 10-25-2011.pdf)